### NAME OF WORK: "PROCUREMENT, SUPPLY AND INSTALLATION OF IT / COMPUTER BASED EQUIPMENT FOR EXAMINATION CENTER, UNDER THE PROJECT TITLE STRENTHENING & UP GRADATION OF ACADEMIC, RESEARCH AND SPORTS FACILITES AT LUMHS, JAMSHORO"

### Reference No: NIT No. Doc # LUMHS/PMU/563 Date: 31-08-2023, SPPRA NIT ID No. T01773-23-0001 Date: 07-09-2023

#### Date of Financial Proposal Opening: 22-11-2023 at 11:00 A.M

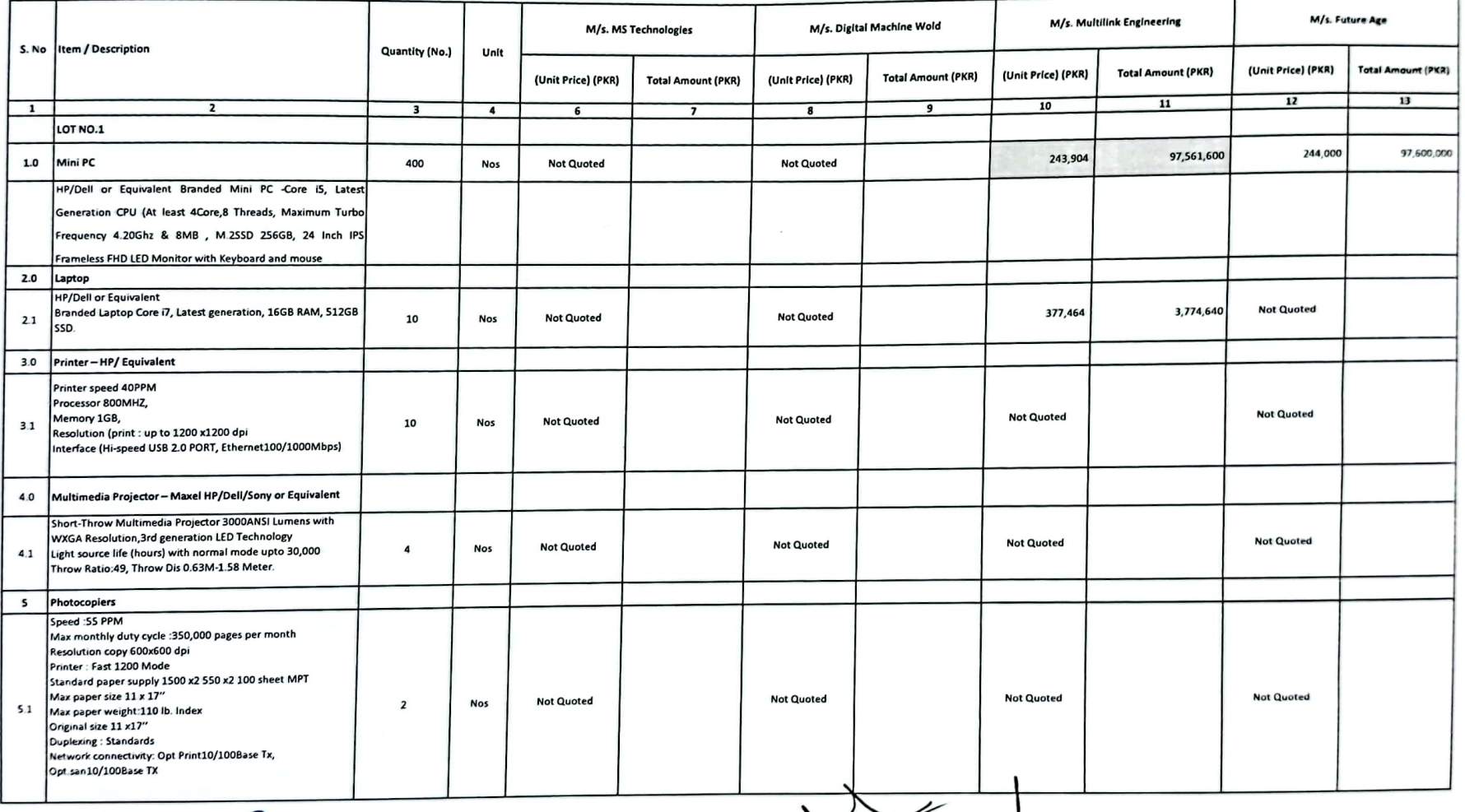

 $G_{\text{NP}} = k \sqrt{1-\frac{1}{2}}$ 

Page 1 of 11

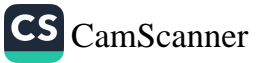

### NAME OF WORK: "PROCUREMENT, SUPPLY AND INSTALLATION OF IT / COMPUTER BASED EQUIPMENT FOR EXAMINATION CENTER, UNDER THE PROJECT TITLE STRENTHENING & UP GRADATION OF ACADEMIC, RESEARCH AND SPORTS FACILITES AT LUMHS, JAMSHORO"

### Reference No: NIT No. Doc # LUMHS/PMU/563 Date: 31-08-2023, SPPRA NIT ID No. T01773-23-0001 Date: 07-09-2023

#### Date of Financial Proposal Opening: 22-11-2023 at 11:00 A.M

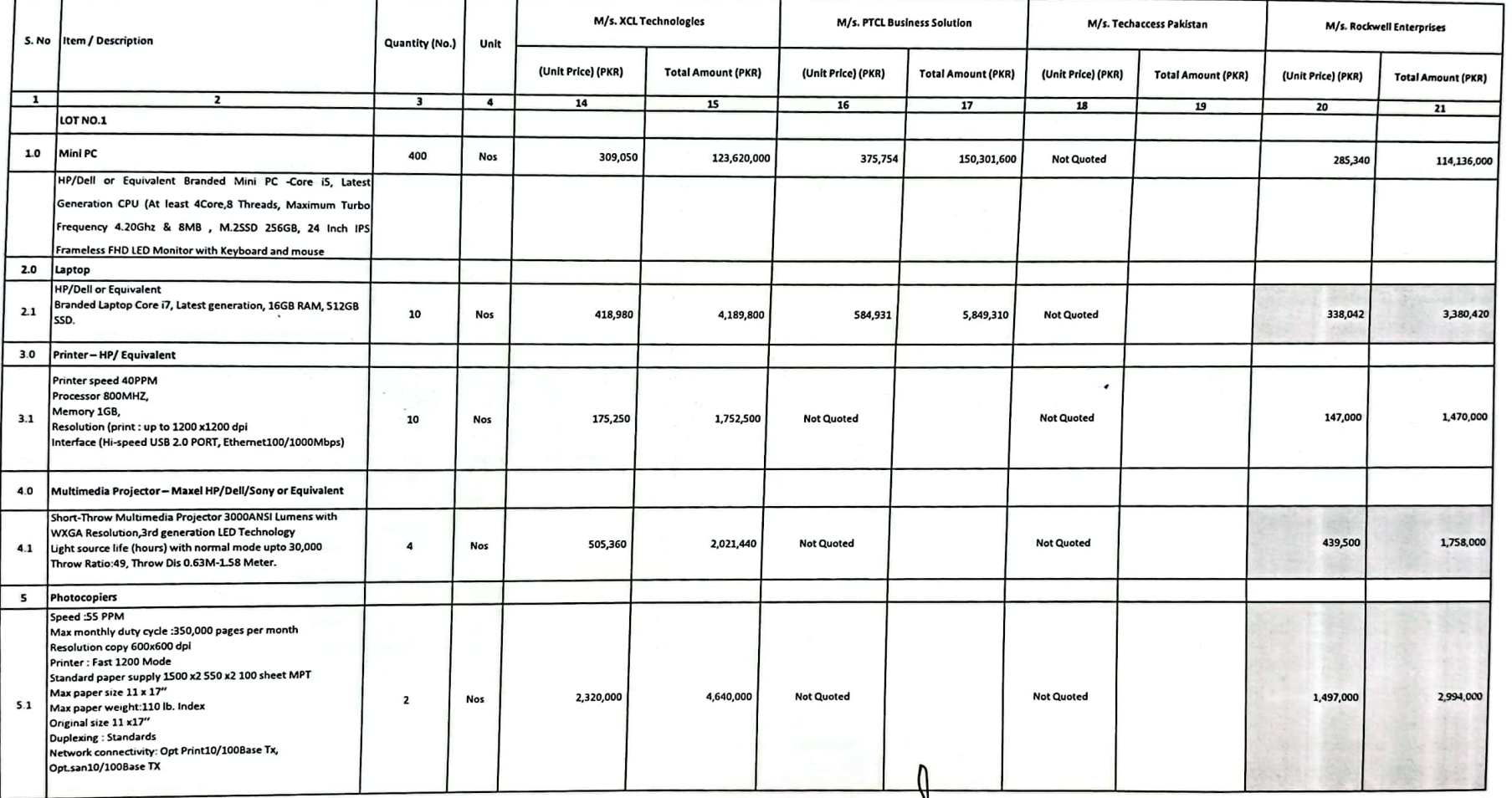

 $\mathcal{U}_{\epsilon}$ 

 $4p-4$ 

Page 1 of 11

#### NAME OF WORK: "PROCUREMENT, SUPPLY AND INSTALLATION OF IT / COMPUTER BASED EQUIPMENT FOR EXAMINATION CENTER, UNDER THE PROJECT TITLE STRENTHENING & UP GRADATION OF ACADEMIC, RESEARCH AND SPORTS FACILITES AT LUMHS, JAMSHORO"

### Reference No: NIT No. Doc # LUMHS/PMU/563 Date: 31-08-2023, SPPRA NIT ID No. T01773-23-0001 Date: 07-09-2023

#### Date of Financial Proposal Opening: 22-11-2023 at 11:00 A.M

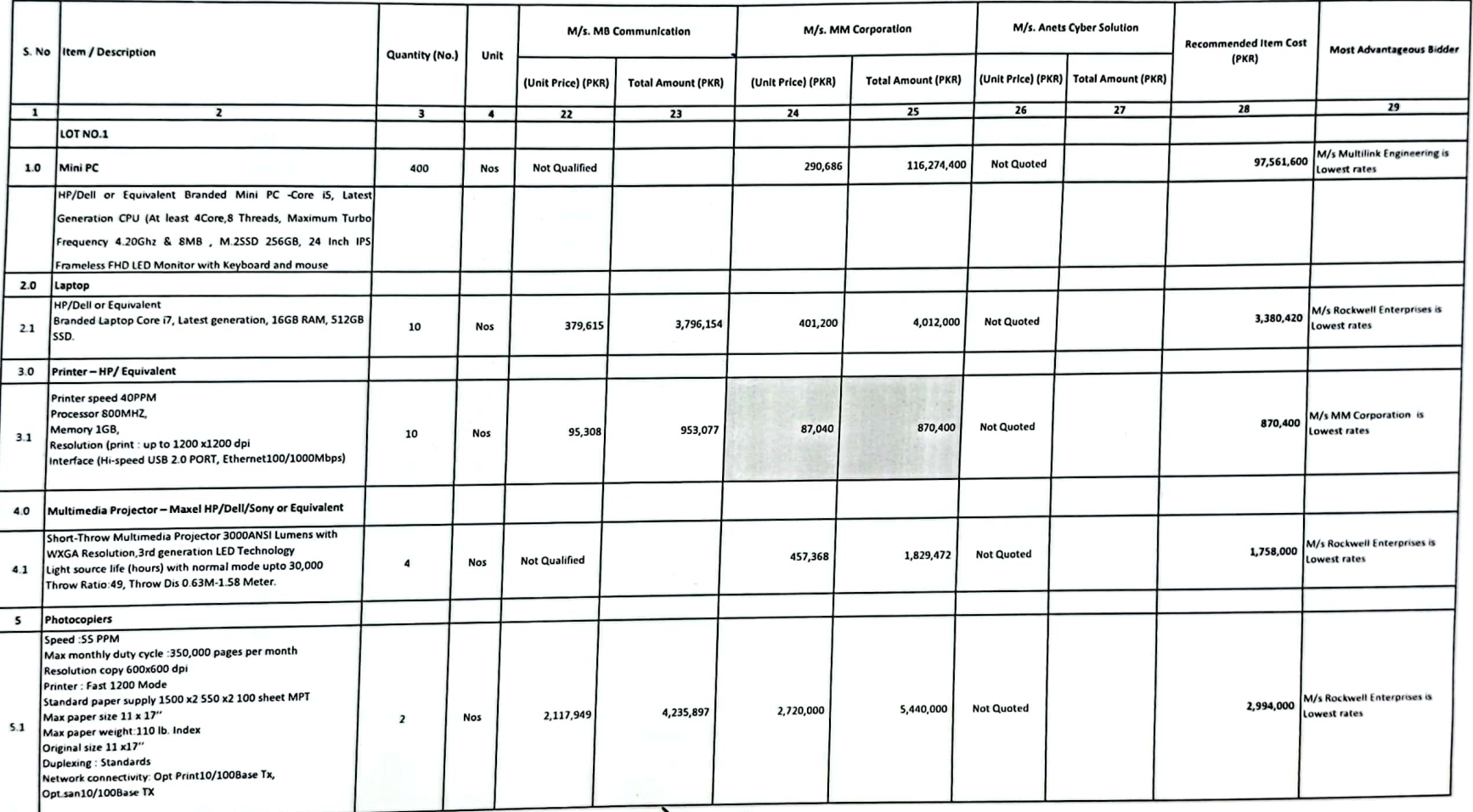

 $G_{\text{RFZ}}\neq \text{PZ}$ 

Page 1 of 11]

 $111$ 

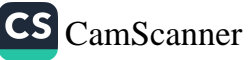

Method & Procedure of Procurement: Single Stage - Two Envelope

### NAME OF WORK: "PROCUREMENT, SUPPLY AND INSTALLATION OF IT / COMPUTER BASED EQUIPMENT FOR EXAMINATION CENTER, UNDER THE PROJECT TITLE STRENTHENING & UP GRADATION OF ACADEMIC, RESEARCH AND SPORTS FACILITES AT LUMHS, JAMSHORO"

Reference No: NIT No. Doc # LUMHS/PMU/563 Date: 31-08-2023, SPPRA NIT ID No. T01773-23-0001 Date: 07-09-2023

#### Date of Financial Proposal Opening: 22-11-2023 at 11:00 A.M

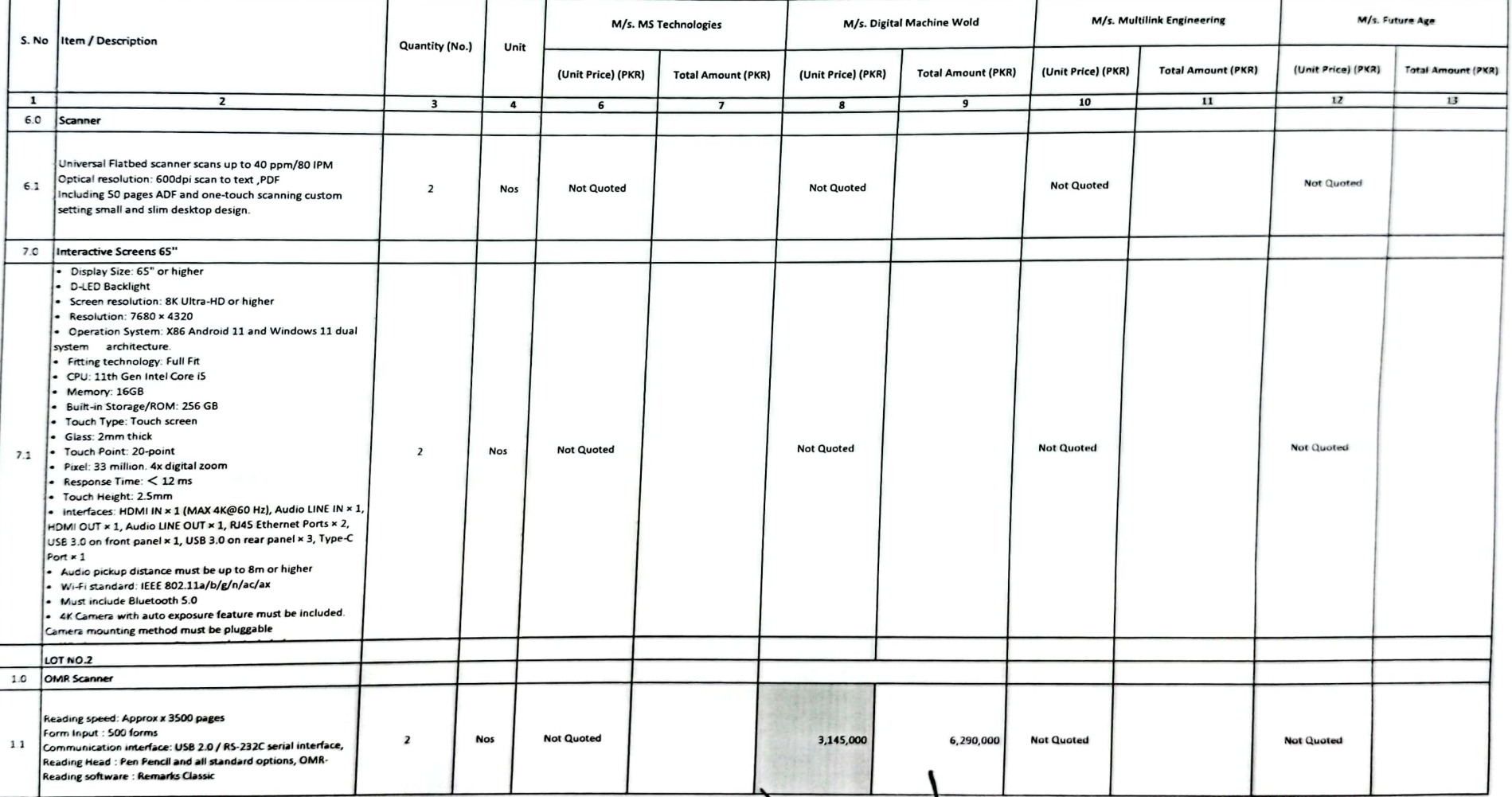

 $\frac{1}{2}$ 

Page 2 of 11

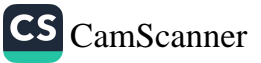

Method & Procedure of Procurement: Single Stage - Two Envelope

NAME OF WORK: "PROCUREMENT, SUPPLY AND INSTALLATION OF IT / COMPUTER BASED EQUIPMENT FOR EXAMINATION CENTER, UNDER THE PROJECT TITLE STRENTHENING & UP GRADATION OF ACADEMIC, RESEARCH AND SPORTS FACILITES AT LUMHS, JAMSHORO"

Reference No: NIT No. Doc # LUMHS/PMU/563 Date: 31-08-2023, SPPRA NIT ID No. T01773-23-0001 Date: 07-09-2023

Date of Financial Proposal Opening: 22-11-2023 at 11:00 A.M

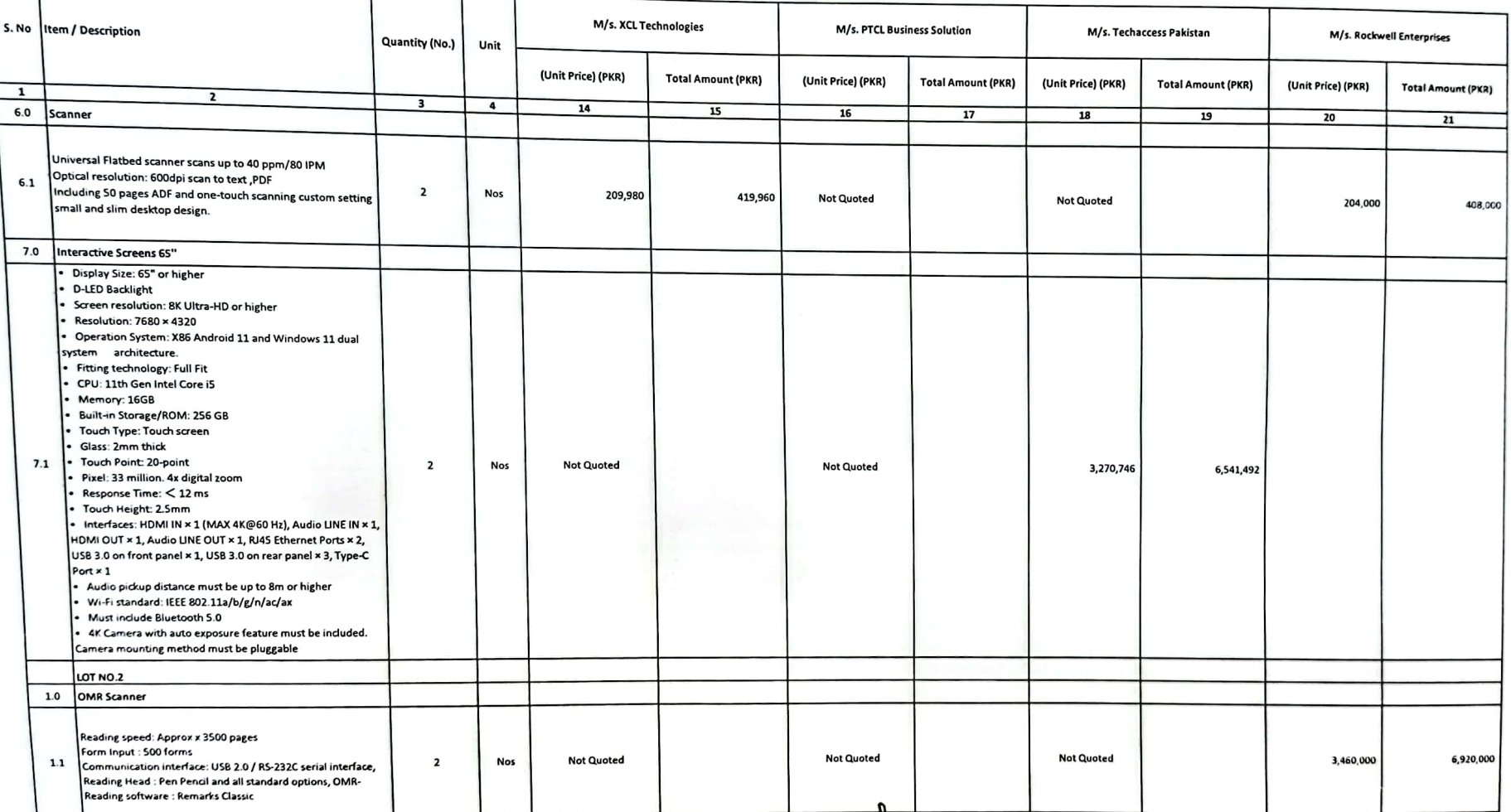

 $2m-4W^2$ 

C

Page 2 of 11

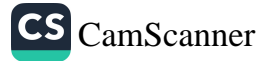

Method & Procedure of Procurement: Single Stage - Two Envelope

### NAME OF WORK: "PROCUREMENT, SUPPLY AND INSTALLATION OF IT / COMPUTER BASED EQUIPMENT FOR EXAMINATION CENTER, UNDER THE PROJECT TITLE STRENTHENING & UP GRADATION OF ACADEMIC, RESEARCH AND SPORTS FACILITES AT LUMHS, JAMSHORO"

### Reference No: NIT No. Doc # LUMHS/PMU/563 Date: 31-08-2023, SPPRA NIT ID No. T01773-23-0001 Date: 07-09-2023

### Date of Financial Proposal Opening: 22-11-2023 at 11:00 A.M

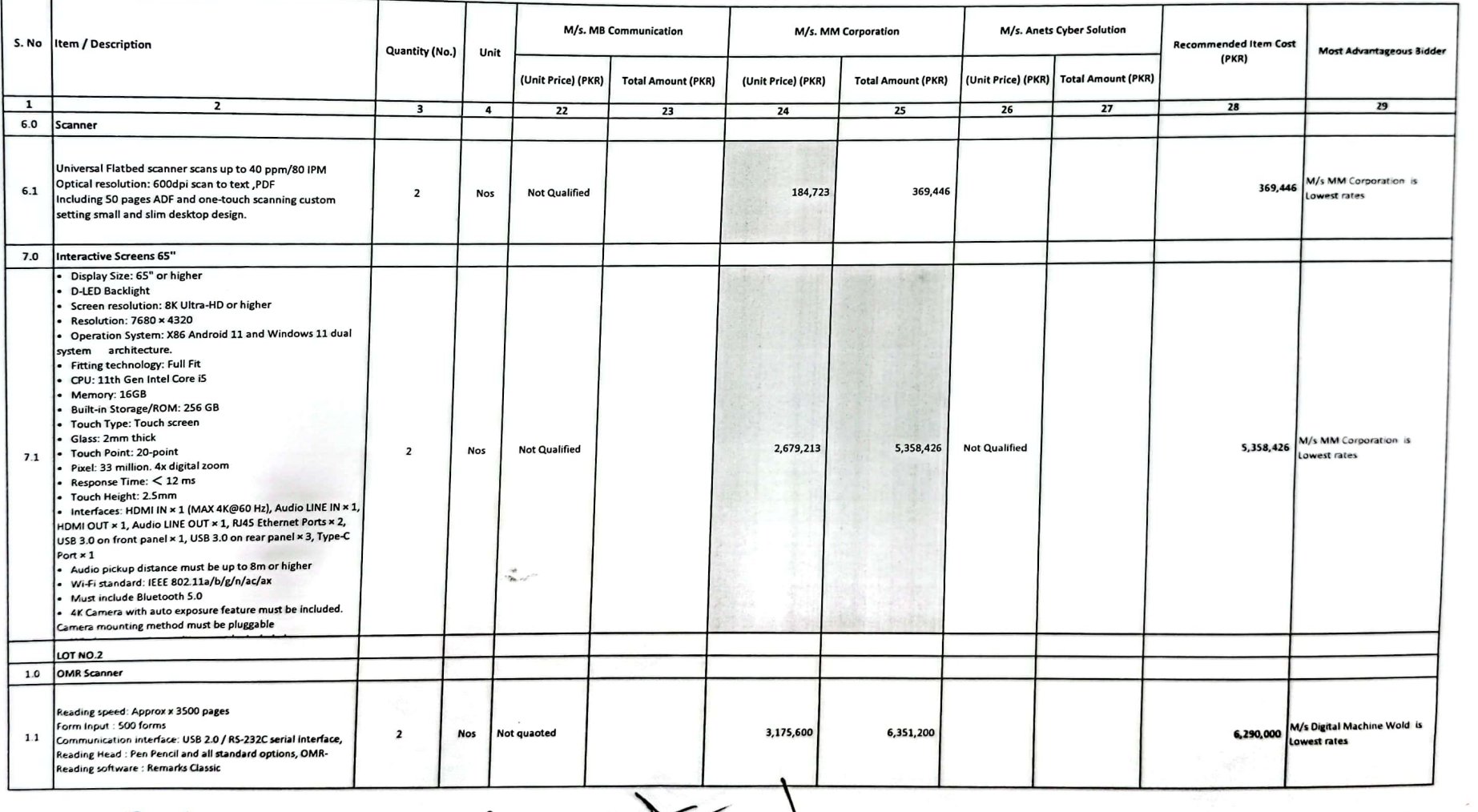

 $G_{\text{max}} \neq \text{vol}$ 

CS CamScanner

Page 2 of 11]

### NAME OF WORK: "PROCUREMENT, SUPPLY AND INSTALLATION OF IT / COMPUTER BASED EQUIPMENT FOR EXAMINATION CENTER, UNDER THE PROJECT TITLE STRENTHENING & UP GRADATION OF ACADEMIC, RESEARCH AND SPORTS FACILITES AT LUMHS, JAMSHORO"

Reference No: NIT No. Doc # LUMHS/PMU/563 Date: 31-08-2023, SPPRA NIT ID No. T01773-23-0001 Date: 07-09-2023

Date of Financial Proposal Opening: 22-11-2023 at 11:00 A.M

![](_page_6_Picture_25.jpeg)

 $\frac{1}{2}$ 

![](_page_6_Picture_6.jpeg)

Page 3 of 11

Method & Procedure of Procurement: Single Stage - Two Envelope

## NAME OF WORK: "PROCUREMENT, SUPPLY AND INSTALLATION OF IT / COMPUTER BASED EQUIPMENT FOR EXAMINATION CENTER, UNDER THE PROJECT TITLE STRENTHENING & UP GRADATION OF ACADEMIC, RESEARCH AND SPORTS FACILITES AT LUMHS, JAMSHORO"

 $\widehat{\mathbf{r}}$ 

Reference No: NIT No. Doc # LUMHS/PMU/563 Date: 31-08-2023, SPPRA NIT ID No. T01773-23-0001 Date: 07-09-2023

Date of Financial Proposal Opening: 22-11-2023 at 11:00 A.M

![](_page_7_Picture_30.jpeg)

P- f- Wed- 8

Page 3 of 11

![](_page_7_Picture_9.jpeg)

Method & Procedure of Procurement: Single Stage - Two Envelope

### NAME OF WORK: "PROCUREMENT, SUPPLY AND INSTALLATION OF IT / COMPUTER BASED EQUIPMENT FOR EXAMINATION CENTER, UNDER THE PROJECT TITLE STRENTHENING & UP GRADATION OF ACADEMIC, RESEARCH AND SPORTS FACILITES AT LUMHS, JAMSHORO"

### Reference No: NIT No. Doc # LUMHS/PMU/563 Date: 31-08-2023, SPPRA NIT ID No. T01773-23-0001 Date: 07-09-2023

### Date of Financial Proposal Opening: 22-11-2023 at 11:00 A.M

![](_page_8_Picture_28.jpeg)

部长

Page 3 of 11)

![](_page_8_Picture_8.jpeg)

Method & Procedure of Procurement: Single Stage - Two Envelope

NAME OF WORK: "PROCUREMENT, SUPPLY AND INSTALLATION OF IT / COMPUTER BASED EQUIPMENT FOR EXAMINATION CENTER, UNDER THE PROJECT TITLE STRENTHENING & UP GRADATION OF ACADEMIC, RESEARCH AND SPORTS FACILITES AT LUMHS, JAMSHORO"

Reference No: NIT No. Doc # LUMHS/PMU/563 Date: 31-08-2023, SPPRA NIT ID No. T01773-23-0001 Date: 07-09-2023

#### Date of Financial Proposal Opening: 22-11-2023 at 11:00 A.M

![](_page_9_Picture_28.jpeg)

 $\left\{ \begin{array}{c} 0 \\ 1 \end{array} \right\}$ 

Page 4 of 11

![](_page_9_Picture_7.jpeg)

NAME OF WORK: "PROCUREMENT, SUPPLY AND INSTALLATION OF IT / COMPUTER BASED EQUIPMENT FOR EXAMINATION CENTER, UNDER THE PROJECT TITLE<br>STRENTHENING & ID CRAN-LIGATION OF IT / COMPUTER BASED EQUIPMENT FOR EXAMINATION CENTER, orgite.ity, sueely aind installation of it/computer based equipment fur examination center, on<br>STRENTHENING & UP GRADATION OF ACADEMIC, RESEARCH AND SPORTS FACILITES AT LUMHS, JAMSHORO" Reference No: NIT No. Doc # LUMHS/PMU/563 Date: 31-08-2023, SPPRA NIT ID No. T01773-23-0001 Date: 07-09-2023

 $\mathbf{z}$ 

![](_page_10_Picture_27.jpeg)

 $\begin{picture}(120,111){\makebox(0,0){$\mathbb{R}$}} \put(120,111){\makebox(0,0){$\mathbb{R}$}} \put(120,111){\makebox(0,0){$\mathbb{R}$}} \put(120,111){\makebox(0,0){$\mathbb{R}$}} \put(120,111){\makebox(0,0){$\mathbb{R}$}} \put(120,111){\makebox(0,0){$\mathbb{R}$}} \put(120,111){\makebox(0,0){$\mathbb{R}$}} \put(120,111){\makebox(0,0){$\mathbb{R}$}} \put(120,111$ 

Page 4 of 11

![](_page_10_Picture_10.jpeg)

ℸ

NAME OF WORK: "PROCUREMENT, SUPPLY AND INSTALLATION OF IT / COMPUTER BASED\_EQUIPMENT\_FOR EXAMINATION CENTER, UNDER THE PROJECT TITLE<br>strength of the Critical Computer of the Critical Computer of the Chapter of Line Chapter STRENTHENING & UP GRADATION OF ACADEMIC, RESEARCH AND SPORTS FACILITES AT LUMHS, JAMSHORO"

Reference No: NIT No. Doc # LUMHS/PMU/563 Date: 31-08-2023, SPPRA NIT ID No. T01773-23-0001 Date: 07-09-2023

Date of Financial Proposal Opening: 22-11-2023 at 11:00 A.M

![](_page_11_Picture_28.jpeg)

![](_page_11_Picture_9.jpeg)

Method & Procedure of Procurement: Single Stage - Two Envelope

NAME OF WORK: "PROCUREMENT, SUPPLY AND INSTALLATION OF IT / COMPUTER BASED EQUIPMENT FOR EXAMINATION CENTER, UNDER THE PROJECT TITLE STRENTHENING & UP GRADATION OF ACADEMIC, RESEARCH AND SPORTS FACILITES AT LUMIIS, JAMSHORO"

 $\rightarrow$ 

### Reference No: NIT No. Doc # LUMHS/PMU/563 Date: 31-08-2023, SPPRA NIT ID No. T01773-23-0001 Date: 07-09-2023

Date of Financial Proposal Opening: 22-11-2023 at 11:00 A.M

![](_page_12_Picture_32.jpeg)

 $2\pi - \frac{2}{3}$ 

Œ

Page 5 of 11

![](_page_12_Picture_8.jpeg)

ongulog & procedure of Procurement: Single Stage - i wo\_gartcoppe<br>STRENTHENING & LID ON LATTON OF IT / COMPUTER BASED\_EQUIPMENT\_FOR EXAMINATION CENTER, UNDER THE PROJECT TITLE<br>STRENTHENING & LID OD LATTON OF LOLDARY AROUGE י השהובה ו, סטררכז ממט ומאז ALATION OF IT / COMPUTER BASED-EQUIPMENT FOR EXAMINATION CENTER, C.S.<br>STRENTHENING & UP GRADATION OF ACADEMIC, RESEARCH AND SPORTS FACILITES AT LUMIIS, JAMSHORO"<br>האברה האירופיה האירופיה האירופי Reference No: NIT No. Doc # LUMHS/PMU/563 Date: 31-08-2023, SPPRA NIT ID No. T01773-23-0001 Date: 07-09-2023

 $\supset$ 

![](_page_13_Picture_27.jpeg)

 $f = \sqrt{37}$ 

Page 5 of 11

![](_page_13_Picture_8.jpeg)

### NAME OF WORK: "PROCUREMENT, SUPPLY AND INSTALLATION OF IT / COMPUTER BASED EQUIPMENT FOR EXAMINATION CENTER, UNDER THE PROJECT TITLE STRENTHENING & UP GRADATION OF ACADEMIC, RESEARCH AND SPORTS FACILITES AT LUMHS, JAMSHORO"

∍

## Reference No: NIT No. Doc # LUMHS/PMU/563 Date: 31-08-2023, SPPRA NIT ID No. T01773-23-0001 Date: 07-09-2023

Date of Financial Proposal Opening: 22-11-2023 at 11:00 A.M

![](_page_14_Picture_31.jpeg)

 $2p$  f  $W_2$ 

Page 5 of 111

![](_page_14_Picture_8.jpeg)

Method & Procedure of Procurement: Single Stage - Two Envelope

### NAME OF WORK: "PROCUREMENT, SUPPLY AND INSTALLATION OF IT / COMPUTER BASED EQUIPMENT FOR EXAMINATION CENTER, UNDER THE PROJECT TITLE STRENTHENING & UP GRADATION OF ACADEMIC, RESEARCH AND SPORTS FACILITES AT LUMIIS, JAMSHORO"

### Reference No: NIT No. Doc # LUMHS/PMU/563 Date: 31-08-2023, SPPRA NIT ID No. T01773-23-0001 Date: 07-09-2023

Date of Financial Proposal Opening: 22-11-2023 at 11:00 A.M

![](_page_15_Picture_27.jpeg)

 $4-403-1$ 

Page 6 of 11

![](_page_15_Picture_9.jpeg)

Method & Procedure of Procurement: Single Stage - Two Envelope

NAME OF WORK: "PROCUREMENT, SUPPLY AND INSTALLATION OF IT / COMPUTER BASED EQUIPMENT FOR EXAMINATION CENTER, UNDER THE PROJECT TITLE STRENTHENING & UP GRADATION OF ACADEMIC, RESEARCH AND SPORTS FACILITES AT LUMHS, JAMSHORO"

Reference No: NIT No. Doc # LUMHS/PMU/563 Date: 31-08-2023, SPPRA NIT ID No. T01773-23-0001 Date: 07-09-2023

Date of Financial Proposal Opening: 22-11-2023 at 11:00 A.M

![](_page_16_Picture_25.jpeg)

Page 6 of 11

![](_page_16_Picture_8.jpeg)

## COMPARATIVE STATEMENT & FINANCIAL EVALUATION NAME OF WORK: "PROCUREMENT, SUPPLY AND INSTALLATION OF IT / COMPUTER BASED EQUIPMENT FOR EXAMINATION CENTER, UNDER THE PROJECT TITLE<br>STRENTHENING & TIP GRADATION OF ACADEMIC BROED EQUIPMENT FOR EXAMINATION CENTER, UNDER TH orgaleix 1, sufflex and installation of it/computer based-equipment-for examination center, und<br>STRENTHENING & UP GRADATION OF ACADEMIC, RESEARCH AND SPORTS FACILITES AT LUMHS, JAMSHORO"

Reference No: NIT No. Doc # LUMHS/PMU/563 Date: 31-08-2023, SPPRA NIT ID No. T01773-23-0001 Date: 07-09-2023

 $\rightarrow$ 

![](_page_17_Picture_27.jpeg)

 $-2p=70221$ 

Page 6 of 11]

![](_page_17_Picture_7.jpeg)

G

г

### NAME OF WORK: "PROCUREMENT, SUPPLY AND INSTALLATION OF IT / COMPUTER BASED EQUIPMENT FOR EXAMINATION CENTER, UNDER THE PROJECT TITLE STRENTHENING & UP GRADATION OF ACADEMIC, RESEARCH AND SPORTS FACILITES AT LUMHS, JAMSHORO"

Reference No: NIT No. Doc # LUMHS/PMU/563 Date: 31-08-2023, SPPRA NIT ID No. T01773-23-0001 Date: 07-09-2023

Date of Financial Proposal Opening: 22-11-2023 at 11:00 A.M

![](_page_18_Picture_29.jpeg)

市场

Page 7 of 11

![](_page_18_Picture_8.jpeg)

NAME OF WORK: "PROCUREMENT, SUPPLY AND INSTALLATION OF IT/COMPUTER BASED EQUIPMENT FOR EXAMINATION CENTER, UNDER THE PROJECT TITLE<br>"TERMINATION CENTER" OF IT COLLECTION OF IT/COMPUTER BASED EQUIPMENT FOR EXAMINATION CENTER

אובה היה זיטרו ברמוני ומס ומשפח וכומן טורון וכסמונטו בגם והיה והיה במחוזות היה במחוזות היה ביודריה, היה במחוז<br>"STRENTHENING & UP GRADATION OF ACADEMIC, RESEARCH AND SPORTS FACILITES AT LUMHS, JAMSHORO Reference No: NIT No. Doc # LUMHS/PMU/563 Date: 31-08-2023, SPPRA NIT ID No. T01773-23-0001 Date: 07-09-2023

 $\widehat{\mathcal{N}}$ 

 $\widehat{C}$ 

Date of Financial Proposal Opening: 22-11-2023 at 11:00 A.M

![](_page_19_Picture_30.jpeg)

 $747 - 222$ 

Page 7 of 11

![](_page_19_Picture_8.jpeg)

VO

COMPARATIVE STATEMENT & FINANCIAL EVALUATION

NAME OF WORK: "PROCUREMENT, SUPPLY AND INSTALLATION OF IT / COMPUTER BASED EQUIPMENT FOR EXAMINATION CENTER, UNDER THE PROJECT TITLE STRENTHENING & UP GRADATION OF ACADEMIC, RESEARCH AND SPORTS FACILITES AT LUMHS, JAMSHORO Reference No: NIT No. Doc # LUMIIS/PMU/563 Date: 31-08-2023, SPPRA NIT ID No. T01773-23-0001 Date: 07-09-2023

Date of Financial Proposal Opening: 22-11-2023 at 11:00

![](_page_20_Picture_31.jpeg)

 $\sum_{\substack{p\in\mathbb{Z}^3,\\ \forall p\in\mathbb{Z}^3,\\ \forall p\in\mathbb{Z}^3,\\ \forall p\in\mathbb{Z}^3,\\ \forall p\in\mathbb{Z}^3,\\ \forall p\in\mathbb{Z}^3,\\ \forall p\in\mathbb{Z}^3,\\ \forall p\in\mathbb{Z}^3,\\ \forall p\in\mathbb{Z}^3,\\ \forall p\in\mathbb{Z}^3,\\ \forall p\in\mathbb{Z}^3,\\ \forall p\in\mathbb{Z}^3,\\ \forall p\in\mathbb{Z}^3,\\ \forall p\in\mathbb{Z}^3,\\ \forall p\in$ 

Page 7 of 11]

![](_page_20_Picture_10.jpeg)

ongulou of procurement: single stage - Two Zinchip.<br>STRENTHENING & UP GRADATION OF IT / COMPUTER BASED EQUIPMENT FOR EXAMINATION CENTER, UNDER THE PROJECT TITLE<br>STRENTHENING & UP GRADATION OF ACADEMIC, RESEARCH AND SPORT

 $\curvearrowright$ 

### Reference No: NIT No. Doc # LUMHS/PMU/563 Date: 31-08-2023, SPPRA NIT ID No. T01773-23-0001 Date: 07-09-2023

Date of Financial Proposal Opening: 22-11-2023 at 11:00 A.M

![](_page_21_Picture_28.jpeg)

 $-10$ 

Page 8 of 11

![](_page_21_Picture_6.jpeg)

Method & Procedure of Procurement: Single Stage - Two Envelope

NAME OF WORK: "PROCUREMENT, SUPPLY AND INSTALLATION OF IT / COMPUTER BASED EQUIPMENT FOR EXAMINATION CENTER, UNDER THE PROJECT TITLE STRENTHENING & UP GRADATION OF ACADEMIC, RESEARCH AND SPORTS FACILITES AT LUMHS, JAMSHORO"

### Reference No: NIT No. Doc # LUMHS/PMU/563 Date: 31-08-2023, SPPRA NIT ID No. T01773-23-0001 Date: 07-09-2023

Date of Financial Proposal Opening: 22-11-2023 at 11:00 A.M

![](_page_22_Picture_23.jpeg)

CS CamScanner

**The Second Service** 

**Charles** 

-1

COMPARATIVE STATEMENT & FINANCIAL EVALUATION

NAME OF WORK: "PROCUREMENT, SUPPLY AND INSTALLATION OF IT / COMPUTER BASED EQUIPMENT FOR EXAMINATION CENTER, UNDER THE PROJECT TITLE<br>Experimentation of the chain in the contract of the chain of the contract of the contract STRENTHENING & UP GRADATION OF ACADEMIC, RESEARCH AND SPORTS FACILITES AT LUMHS, JAMSHORO"

Reference No: NIT No. Doc # LUMHS/PMU/563 Date: 31-08-2023, SPPRA NIT ID No. T01773-23-0001 Date: 07-09-2023

 $\cdot$ 

![](_page_23_Picture_44.jpeg)

CS CamScanner

Page 8 of 11]

Method & Procedure of Procurement: Single Stage - Two Envelope

### NAME OF WORK: "PROCUREMENT, SUPPLY AND INSTALLATION OF IT / COMPUTER BASED EQUIPMENT FOR EXAMINATION CENTER, UNDER THE PROJECT TITLE STRENTHENING & UP GRADATION OF ACADEMIC, RESEARCH AND SPORTS FACILITES AT LUMHS, JAMSHORO"

Reference No: NIT No. Doc # LUMHS/PMU/563 Date: 31-08-2023, SPPRA NIT ID No. T01773-23-0001 Date: 07-09-2023

Date of Financial Proposal Opening: 22-11-2023 at 11:00 A.M

![](_page_24_Picture_27.jpeg)

 $k$ 

Page 9 of 11

![](_page_24_Picture_9.jpeg)

 $\frac{1}{\sqrt{2}}$ 

COMPARATIVE STATEMENT & FINANCIAL EVALUATION

 $\widehat{U}$ 

![](_page_25_Picture_29.jpeg)

г

Page 9 of 11

![](_page_25_Picture_10.jpeg)

COMPARATIVE STATEMENT & FINANCIAL EVALUATION NAME OF WORK: "PROCUREMENT, SUPPLY AND INSTALLATION OF IT / COMPUTER BASED EQUIPMENT FOR EXAMINATION CENTER, UNDER THE PROJECT TITLE<br>STRENGTHENDING A UR OR ARA TION OF LOADER OF ARREST AND CROPY AND SPORTS FACILITIES AT LU

SKEMEN L, SOFT ET AND USSTALLATION OF 11 / COMPUTER BASED-EQUIPMENT-FOR EXAMINATION CENTER, UN<br>STRENTHENING & UP GRADATION OF ACADEMIC, RESEARCH AND SPORTS FACILITES AT LUMHS, JAMSHORO" Reference No: NIT No. Doc # LUMHS/PMU/563 Date: 31-08-2023, SPPRA NIT ID No. T01773-23-0001 Date: 07-09-2023

Date of Financial Proposal Opening: 22-11-2023 at 11:

![](_page_26_Picture_29.jpeg)

- Elgan #  $\sqrt{32}$ 

![](_page_26_Picture_10.jpeg)

Ç

COMPARATIVE STATEMENT & FINANCIAL EVALUATION

Method & Procedure of Procurement: Single Stage - Two Envelope<br>STRENTHENING & UP GRADATION OF IT / COMPUTER BASED EQUIPMENT FOR EXAMINATION CENTER, UNDER THE PROJECT TITLE<br>A THE PROPERTY OF ACADEMIC, RESEARCH AND SPORTS FA Reference No: NIT No. Doc # LUMHS/PMU/563 Date: 31-08-2023, SPPRA NIT ID No. T01773-23-0001 Date: 07-09-2023

![](_page_27_Picture_25.jpeg)

 $\frac{1}{2}$ 

Page 10 of 11

![](_page_27_Picture_9.jpeg)

# <sup>Method</sup> & Procedure of Procurement: Single Stage - Two Envelope<br>STRENTHENING & UP GRADATION OF IT / COMPUTER BASED EQUIPMENT FOR EXAMINATION CENTER, UNDER THE PROJECT TITLE<br>A The STRENT GRADATION OF ACADEMIC, RESEARCH AND Reference No: NIT No. Doc # LUMHS/PMU/563 Date: 31-08-2023, SPPRA NIT ID No. T01773-23-0001 Date: 07-09-2023

 $\Omega$ 

![](_page_28_Picture_29.jpeg)

 $\mathcal X$ 

Page 10 of 11

![](_page_28_Picture_11.jpeg)

**Contract Contract Contract** 

Method & Procedure of Procurement: Single Stage - Two Envelope

NAME OF WORK: "PROCUREMENT, SUPPLY AND INSTALLATION OF IT / COMPUTER BASED EQUIPMENT FOR EXAMINATION CENTER, UNDER THE PROJECT TITLE STRENTHENING & UP GRADATION OF ACADEMIC, RESEARCH AND SPORTS FACILITES AT LUMHS, JAMSHORO"

Reference No: NIT No. Doc # LUMHS/PMU/563 Date: 31-08-2023, SPPRA NIT ID No. T01773-23-0001 Date: 07-09-2023

![](_page_29_Picture_29.jpeg)

 $f\rightarrow f$ 

Page 10 of 11

![](_page_29_Picture_10.jpeg)

### NAME OF WORK: "PROCUREMENT, SUPPLY AND INSTALLATION OF IT / COMPUTER BASED EQUIPMENT FOR EXAMINATION CENTER, UNDER THE PROJECT TITLE STRENTHENING & UP GRADATION OF ACADEMIC, RESEARCH AND SPORTS FACILITES AT LUMHS, JAMSHORO"

Reference No: NIT No. Doc # LUMHS/PMU/563 Date: 31-08-2023, SPPRA NIT ID No. T01773-23-0001 Date: 07-09-2023

Date of Financial Proposal Opening: 22-11-2023 at 11:00 A.M

![](_page_30_Picture_70.jpeg)

Prof. Dean, Faculty of Dentistry LUMHS, JamshoroConve Convener

Engr. Saghir Ahmed Memon Lugi - Jaguar Anneu Memo<br>Director (P & D)/Works,<br>MUET, JamshoroExternal Member

Mr. Nadeem S Director Finance, LUMHS, Jamshoro Member

Engr. Mukesh Kumar Vasu **Assistant Engineer, SABS University, Jamshoro External Member** 

Engr. Guizar Ahmed

Project Coordinator,<br>LUMHS, Jamshoro Member / Secretary

LUMHS, Jamsdoro **Co-opted Member** 

![](_page_30_Picture_14.jpeg)

incrition of procurement: Single Stage - Two Envelope<br>STRENTHENING & UP GRADATION OF IT/COMPUTER BASED\_EQUIPMENT\_FOR EXAMINATION CENTER, UNDER THE PROJECT TITLE<br>STRENTHENING & UP GRADATION OF 10 ADRALY DEGELDOM AND COOPTE STRENTHENING & UP GRADATION OF IT / COMPUTER BASED-EQUIPMENT-FOR EXAMINATION CENTER, CO.<br>STRENTHENING & UP GRADATION OF ACADEMIC, RESEARCH AND SPORTS FACILITES AT LUMHS, JAMSHORO" Reference No: NIT No. Doc # LUMIIS/PMU/563 Date: 31-08-2023, SPPRA NIT ID No. T01773-23-0001 Date: 07-09-2023

![](_page_31_Picture_70.jpeg)

Prof. Ferd. Dean, Faculty of Dentistry, LUMHS, JamshoroConv Convener

Engr. Saghir Ahmed Memon Director (P & D)/Works, MUET, JamshoroExternal

Member

Mr. Nadeem Shal Director Fimance, LUMIIS, Jamshoro Member

Engr. Mukesh Kumar Vasu Assistant Engineer,<br>SABS University, Jamshoro **External Member** 

Engr. Gulzn: Ahmed<br>Project Coordinator,<br>LUMHS, Jamshoro Member / Secretary

Directo LUMI/S, Jamshoro Co-opted Member

Page 11 of 11

![](_page_31_Picture_16.jpeg)

Method & Procedure of Procurement: Single Stage - Two Envelope

# NAME OF WORK: "PROCUREMENT, SUPPLY AND INSTALLATION OF IT/COMPUTER BASED EQUIPMENT FOR EXAMINATION CENTER, UNDER THE PROJECT TITLE<br>STRENTHENING & UP GRADATION OF ACADEMIC, RESEARCH AND SPORTS FACILITES AT LUMHS, JAMSHORO"

### Reference No: NIT No. Doc # LUMHS/PMU/563 Date: 31-08-2023, SPPRA NIT ID No. T01773-23-0001 Date: 07-09-2023

![](_page_32_Picture_79.jpeg)

#### $\overline{a}$ чù. المامار

Dean, Faculty of Dentistry, LUMHS, JamshoroConvener Convener

ю Engr. Saghir Ahmed Memo Director (P & D)/Works, MUET, JamshoroExternal Member

Mr. Nadeen Shakoor Javeri Director Finance, LUMHS, Jamshoro Member

Engr. Mukesh Kumar Vasu Assistant Engineer, **SABS University, Jamshoro** 

**External Member** 

Engr. Gulzar Ahmed<br>Project Coordinator,<br>LUMHS, Jamshoro Member / Secretary

Mr. Abdul Ra Director IT/(Services)

LUMIIS Jamshoro **Co-opted Member** 

Page 11 of 11]

![](_page_32_Picture_16.jpeg)